# SQL: Introduction and Basic Commands

Home Assignment for Submission

## Selecting a movie in a DVD rental shop

- **V SELECT, SELECT DISTINCT, WHERE**
- LIMIT, ORDER BY
- BETWEEN, IN, LIKE, ILIKE

#### Topics mentioned

Basic SQL Commands:

#### Task description

Polish your skills in using the basic SQL commands

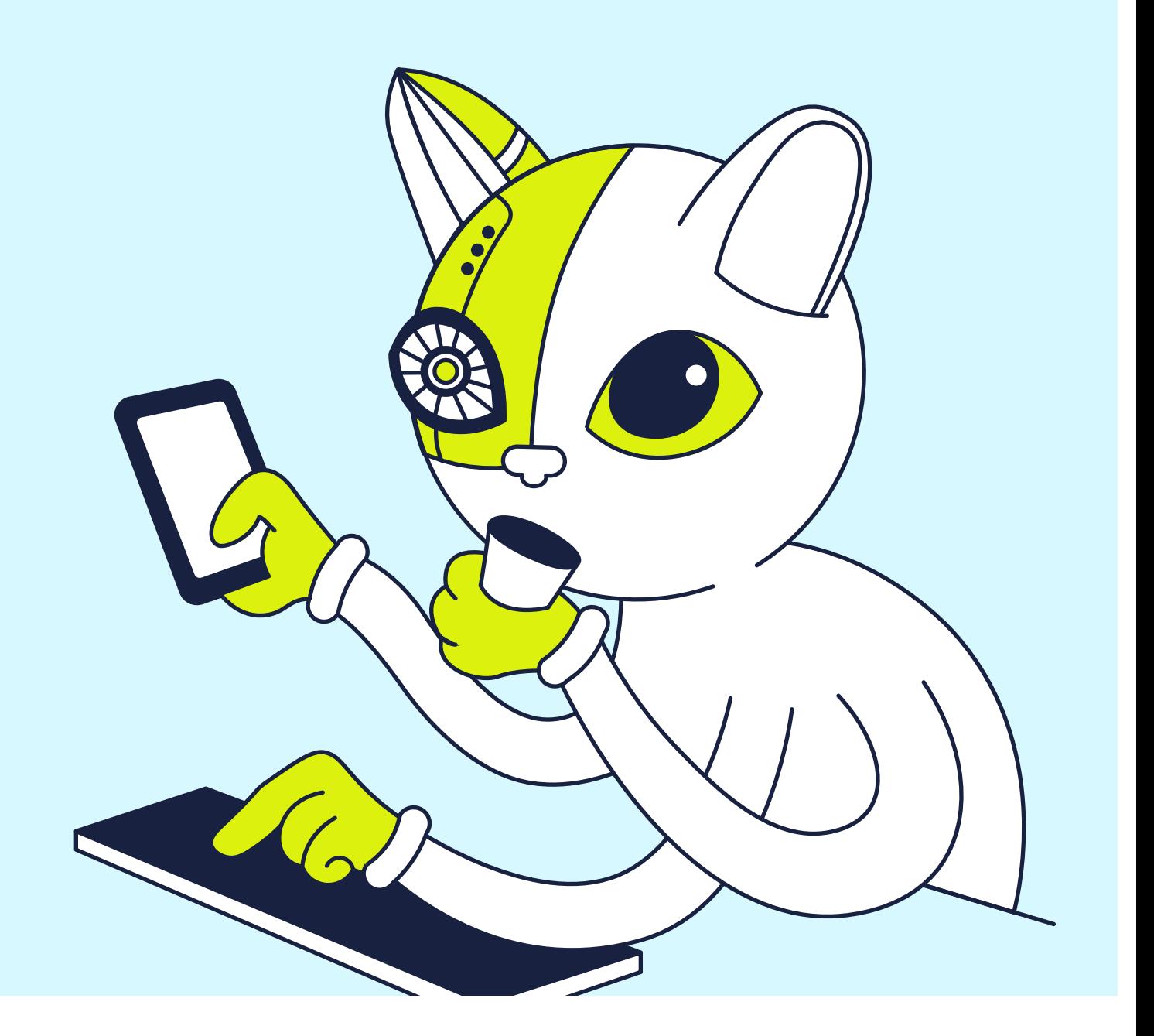

- Provide the SQL code and the output for this query criterion.  $\vert$  1
	- a I need the titles and the length of films that start with the letters "S" and " $T$ " and have a replacement rate of 15.99 to 20.99. I need only the first 20 rows starting with the films with the longest running time.
	- **b** I need the **IDs** and the **titles** of films with a running time of fewer than 100 minutes and replacement costs greater than 15.99. I only need the films with ratings G, PG and PG-13. The output should be ordered by title in ascending order.
- Why would these SQL syntaxes fail?  $\mathbf{2}$

#### What you need to do

#### General Instructions:

- For items #1 and #3, provide the syntactically correct SQL code and the snapshot of the expected data output for the query.
- For item **#2**, write a brief explanation to support your answer for each item.  $\overline{2}$ Also, provide the correct SQL statement that will make the syntax valid.

```
a
SELECT * FROM film
WHERE rating = G
```
#### Tasks:

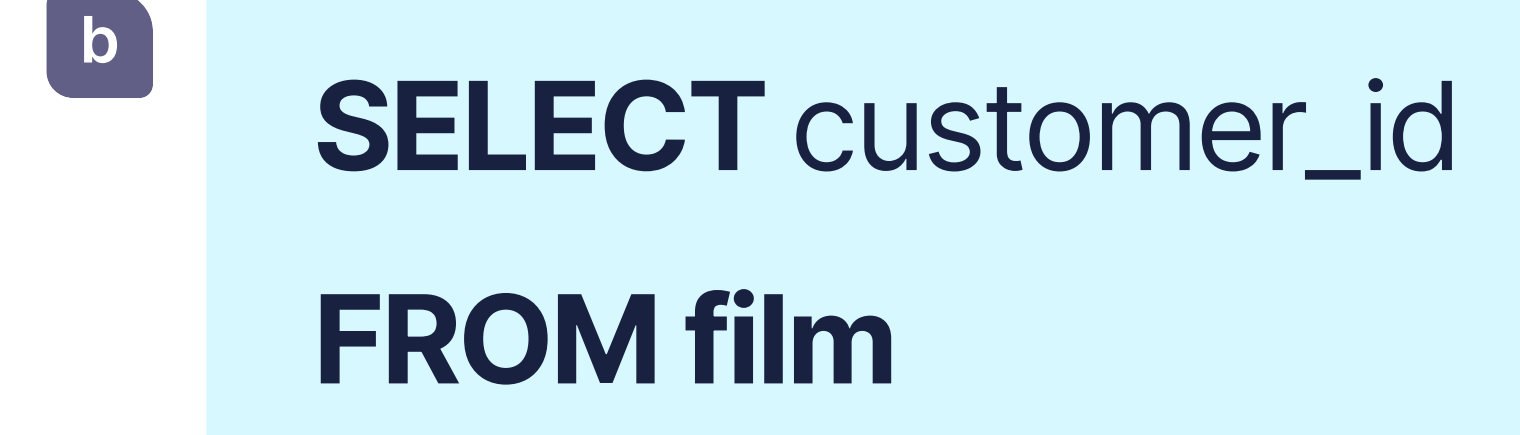

- Answer the following business case scenario/questions. 3 Provide the SQL syntax and output.
	- <sup>a</sup> There was a discrepancy with a financial report wherein the payment transactions for a customer with customer ID #514 were missing. Fortunately, the transactions are still in the database, and your task is to query the data and provide the payment transactions of customer #514.
	- **b** As part of the regular media regulations audit, you need to provide your regulations officer with the amount of R-rated films that the DVD rental store has. How many R-rated movies does the DVD rental store have?

- □ For assignments **1A and 1B**: write SQL code, and take a screenshot of the expected output data.
- Assignments 2A and 2B: write a text commentary on why the SQL syntax has an error. Write the correct SQL code for the syntax to work.
- Assignments 3A and 3B: provide the requested data. Write the syntax you used.

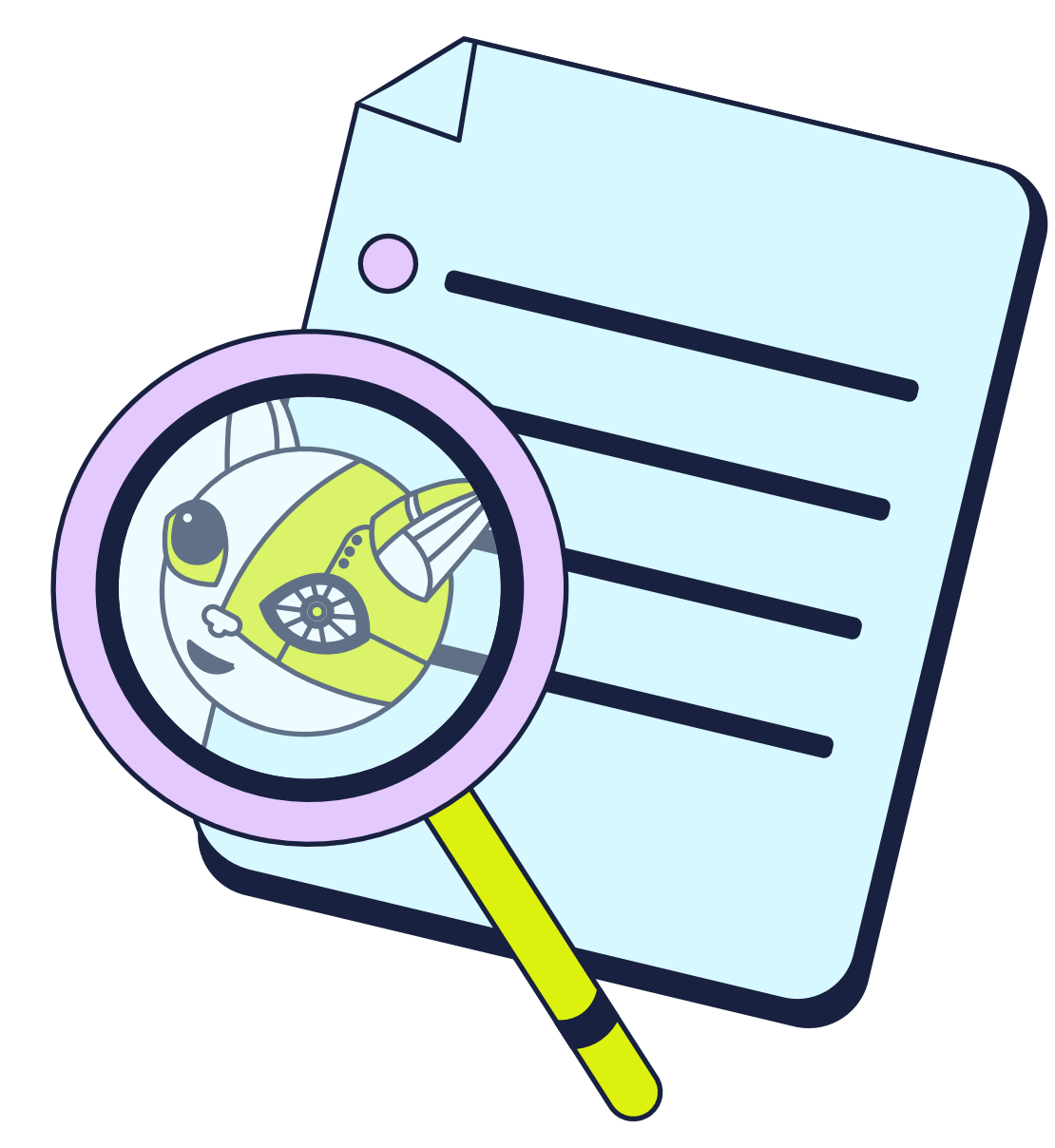

### Tips and hints

- For assignments 1A and 1B, you will use the AND operator to combine multiple commands. The order in which Postgres parses logical operators is the following:
	- 1 Code in parentheses ()
	- $2 NOT$
	- $3 AND$
	- $4 OR$
- $\vee$  If you run into an error, This might be because the order of evaluating your WHERE conditions is different from what you're expecting. Do note that you can only use **WHERE** command once. If you're planning to use multiple conditions, you use an additional AND.
- $\vee$  If you have several conditions, remember to include parentheses () so that the server knows in which order to evaluate the query.
- $\vee$  For assignments 2A and 2B, try running them in pgAdmin.
- For assignment 3B, try using the **COUNT** function, which we will learn in the next lesson. We encourage you to use online resources and train your search skills. However, there is a way to get the answer without using the COUNT function.
- Remember to include parentheses ( ) so that the server evaluates the query in the right order: first parentheses, NOT, AND, and lastly, OR. And be careful with the correct application of AND and OR operators.

### Completion criteria

Use this checklist before assigning the hometask to check if everything is done.